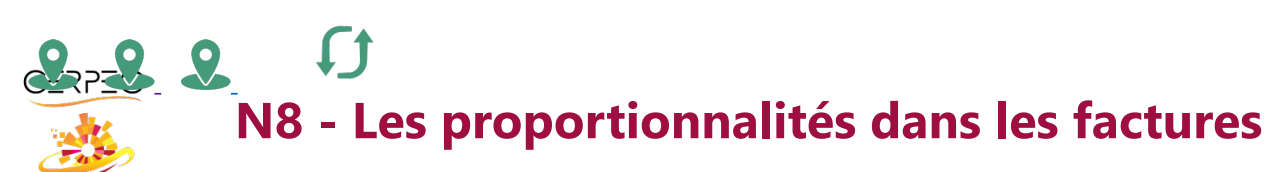

 $\blacksquare$ 

Je trouve les valeurs relevant des proportionnalités des factures  $\bullet$ 

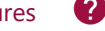

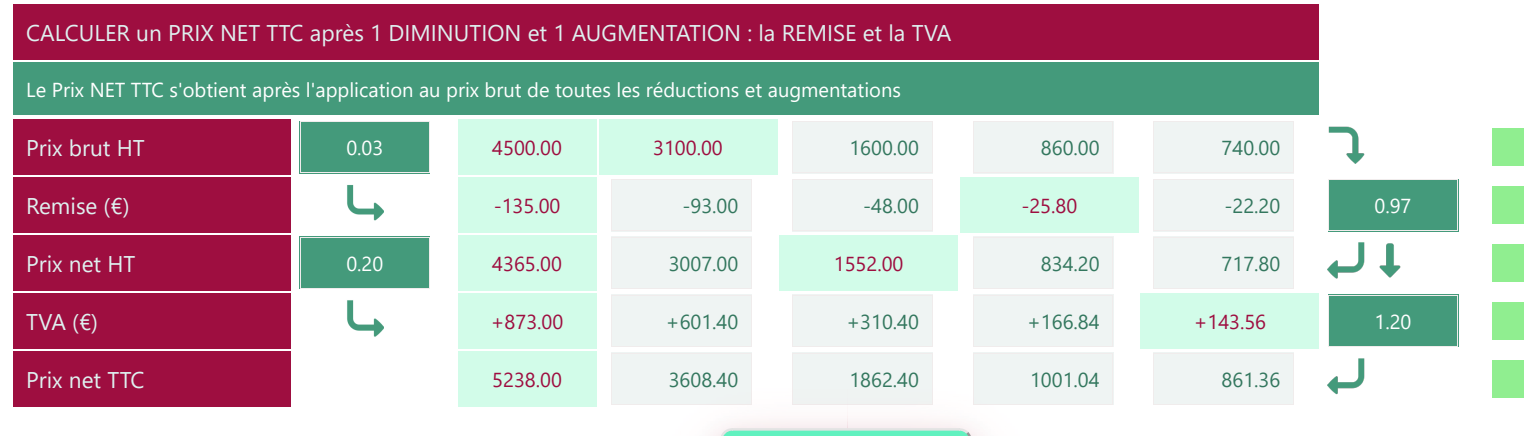

Vérification

## CALCULER un PRIX NET TTC après 2 AUGMENTATIONS : le PORT et la TVA

Le Prix NET TTC s'obtient après l'application au prix brut de toutes les augmentations

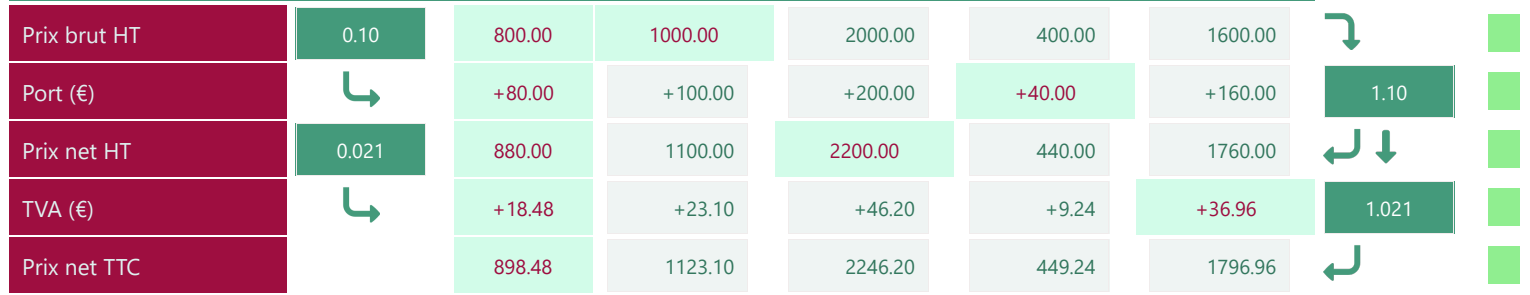

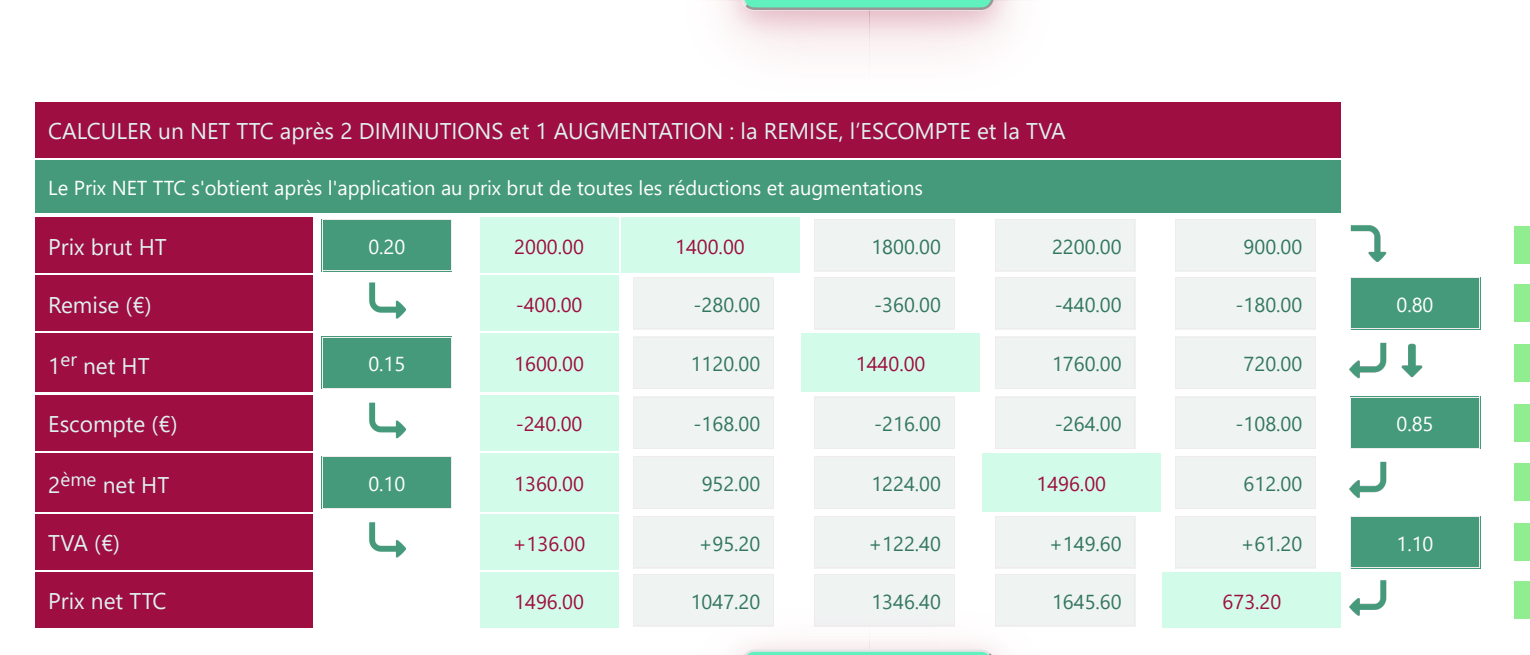

Vérification 

Vérification

Imprimer en PDF